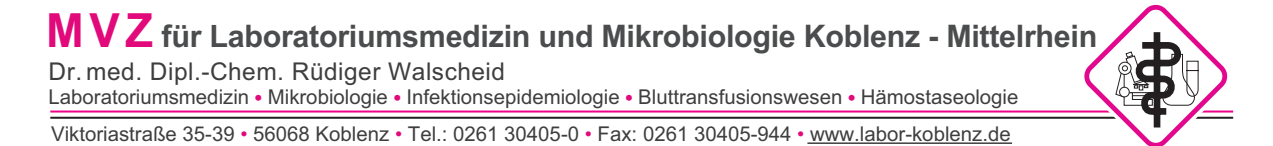

## Formblatt Patientenverwechslung/ Datenänderung bei Laborproben

Um die gewünschten Änderungen durchführen und dokumentieren zu können, muss dieses Formblatt vollständig ausgefüllt und an das MVZ Labor Koblenz gesendet werden. Bitte nutzen Sie unseren LabMessenger-Chat um uns die PDF-Datei als Anhang zu kommen zu lassen.

Auftraggeber/ Einsender:

Beschreibung: \_\_\_\_\_\_\_\_\_\_\_\_\_\_\_\_\_\_\_\_\_\_\_\_\_\_\_\_\_\_\_\_\_\_\_\_\_\_\_\_\_\_\_\_\_\_\_\_\_\_\_\_\_\_\_\_\_\_\_\_\_\_\_\_\_\_\_\_\_\_\_\_\_

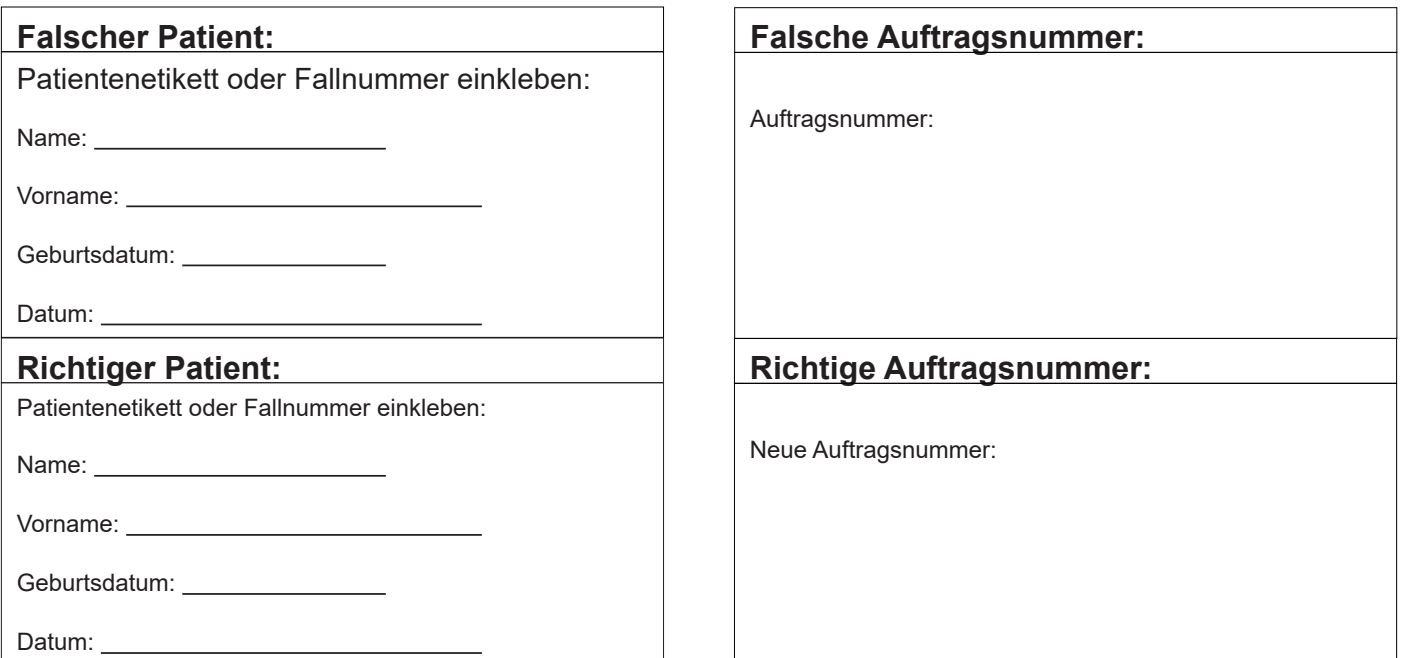

## **Auftraggeber/ Einsender:**

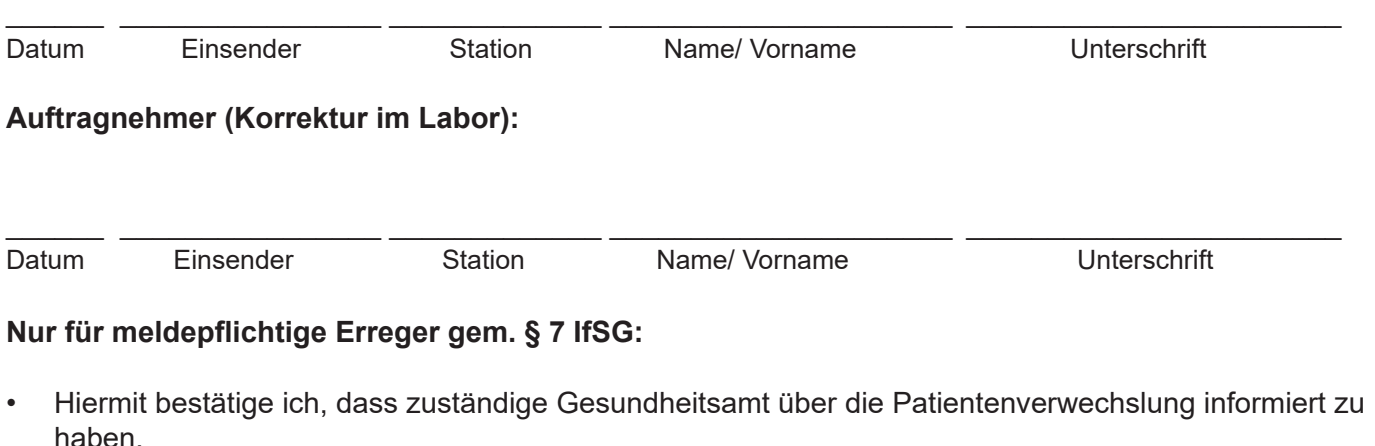

**Unterschrift** 

\_\_\_\_\_\_\_\_\_\_\_\_\_\_\_\_\_\_\_\_\_\_\_\_\_\_\_\_\_\_\_\_\_\_\_\_\_\_\_

<sup>&</sup>quot;Bitte beachten: Die Datenübermittlungen per Fax birgt möglicherweise haftungs- und datenschutzrechtlich Gefahren. Wir informieren Sie unter: www.labor-koblenz.de/fax."